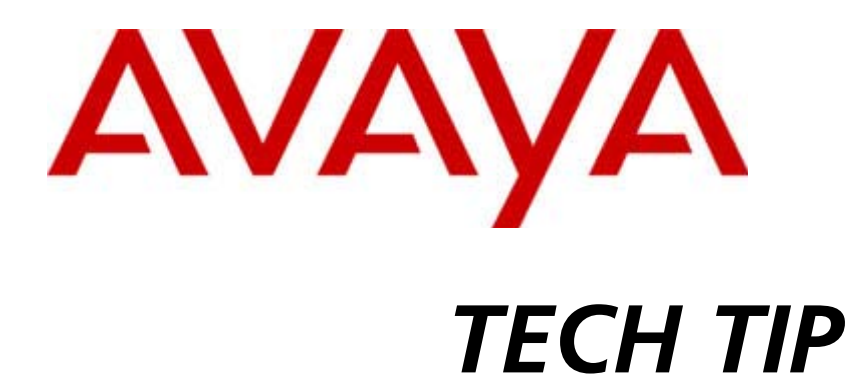

*Reference Number: RN0000201*

## **Switch Reset when Terminating Telnet Session Abruptly**

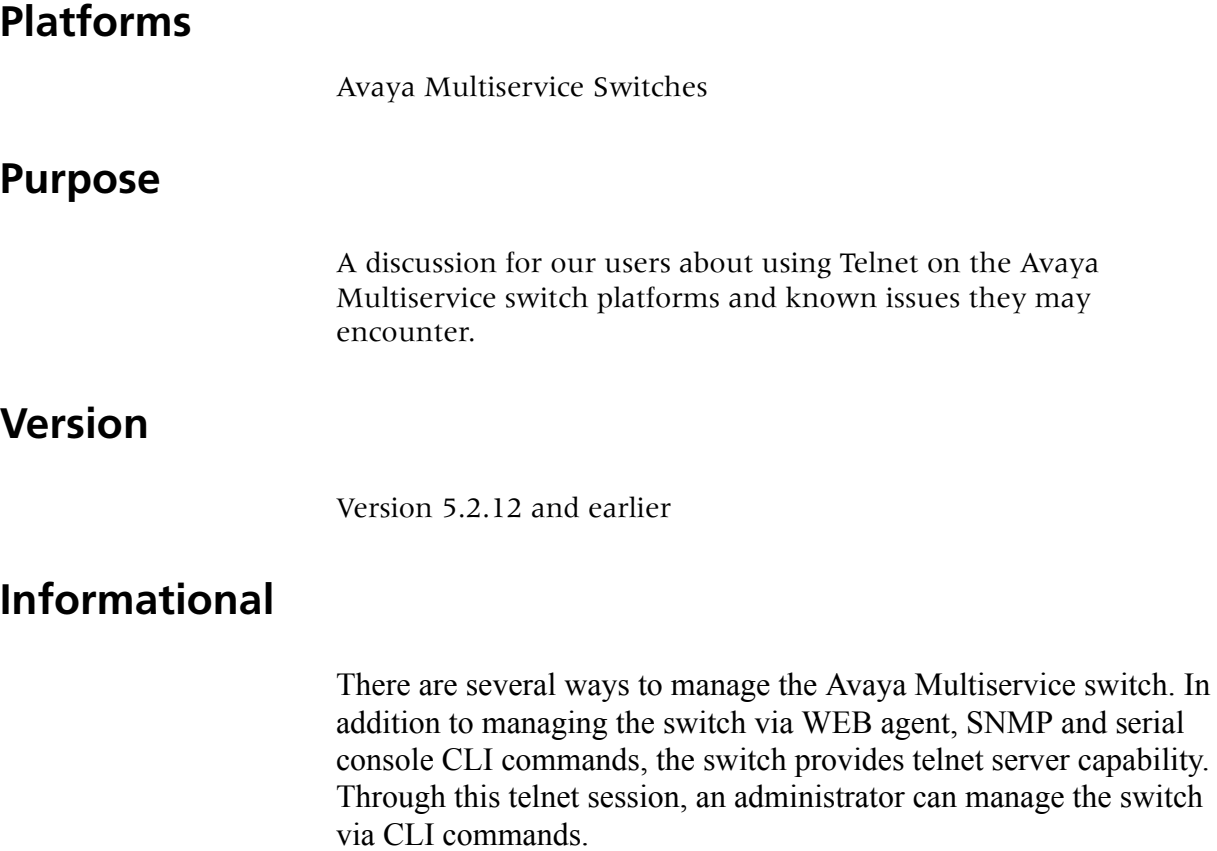

and serial

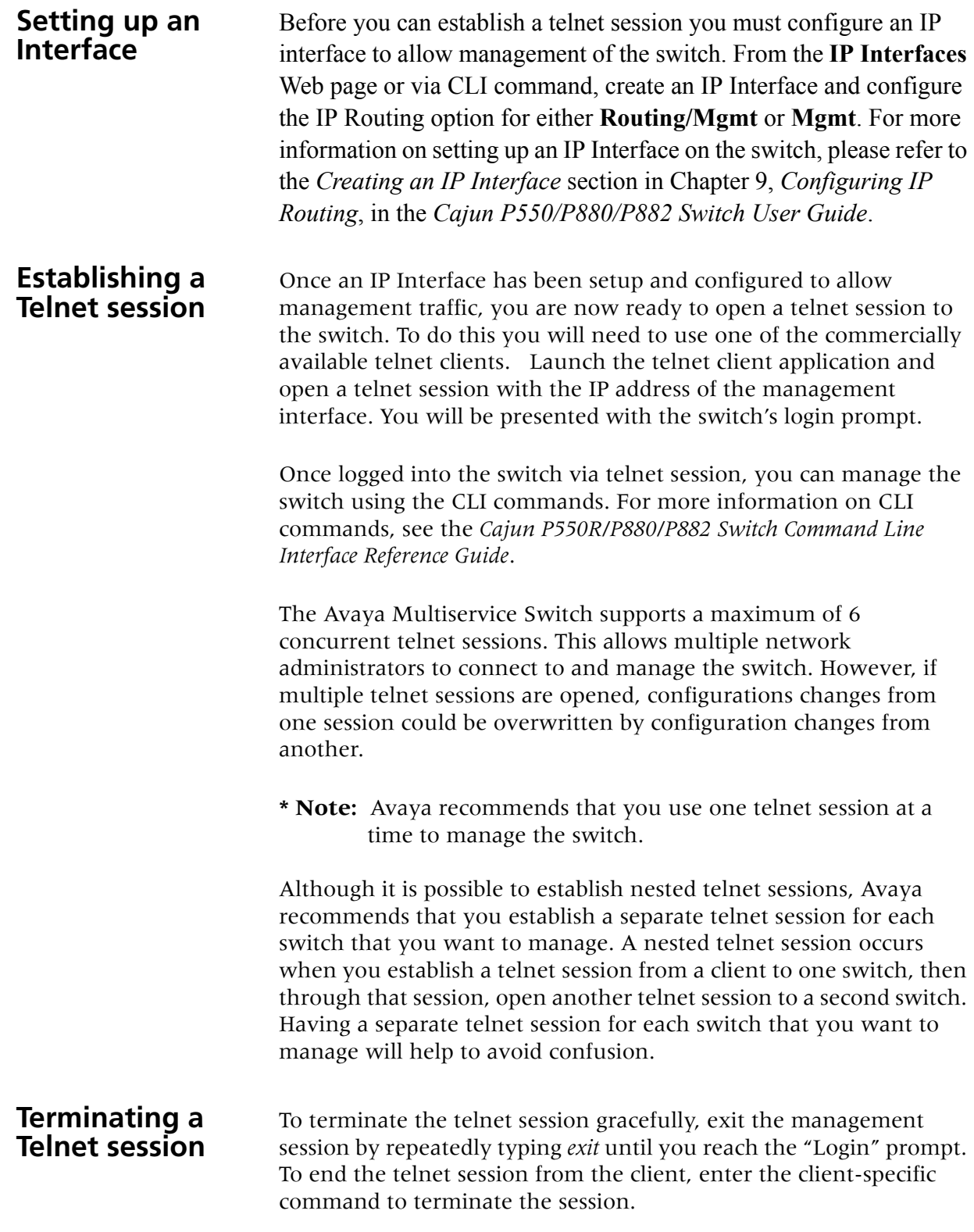

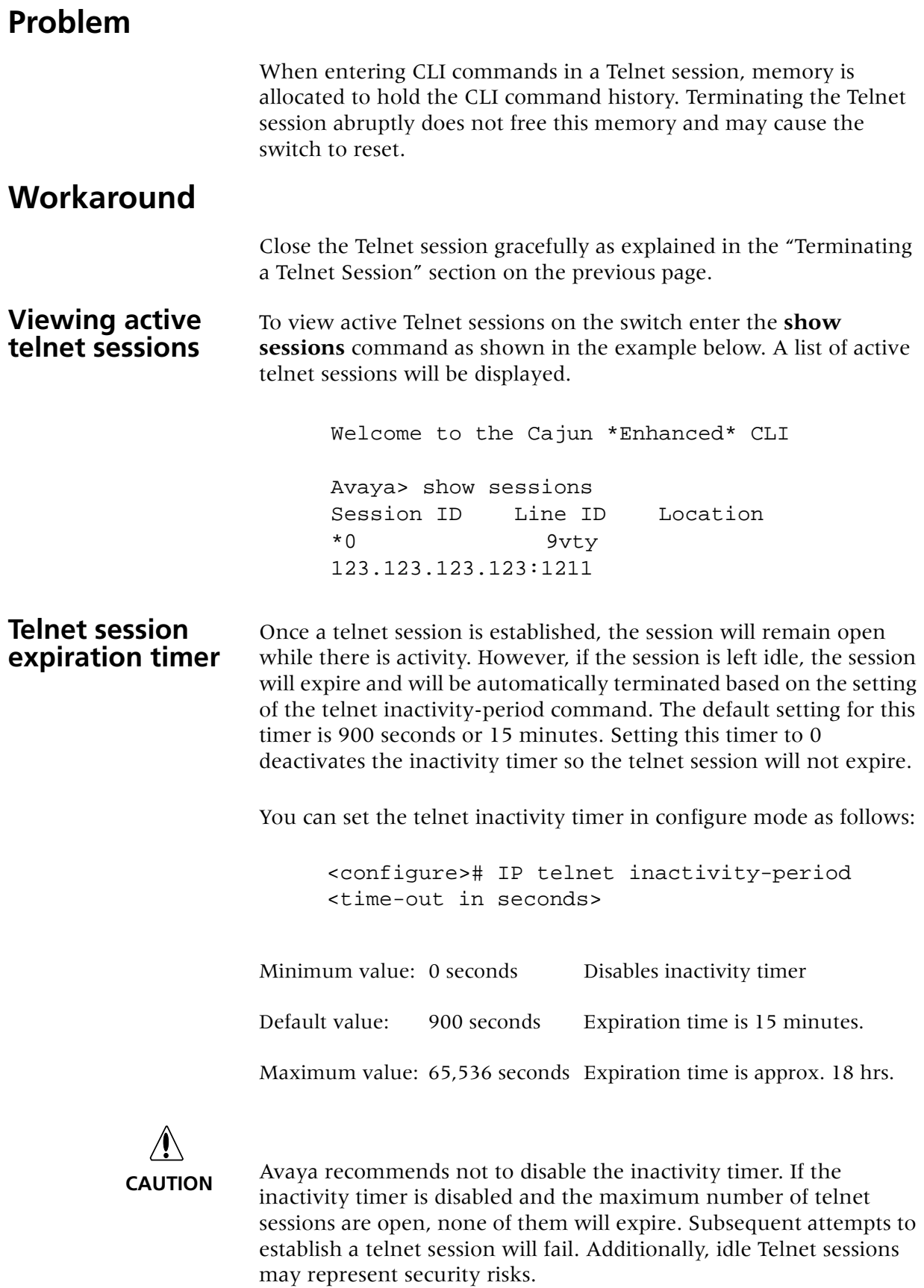